## Première Année Master M.A.E.F. 2015 – 2016 Econométrie II

Contrôle continu n°2, avril 2016

Examen de 1h30. Tout document ou calculatrice est interdit.

1. (Sur 20 points) Pour *n* et *p* deux entiers tels que  $n \ge p+1$ , soit  $Y = {}^t(Y_i)_{1 \le i \le n}$  défini par:

$$
Y_i = \theta_0 + \theta_1 X_i^{(1)} + \dots + \theta_p X_i^{(p)} + \varepsilon_i \qquad \text{pour tout } i = 1, \dots, n,
$$
\n<sup>(1)</sup>

avec:

•  $(X_i^{(j)})_{1 \leq i \leq n, 1 \leq j \leq p}$  étant connues et telles que  $X =$  $\sqrt{ }$  $\overline{\mathcal{L}}$  $\begin{array}{cccc} 1 & X_1^{(1)} & \cdots & X_1^{(p)} \\ \vdots & \vdots & & \vdots \end{array}$ 1  $X_n^{(1)}$  ...  $X_n^{(p)}$  $\setminus$ soit une matrice de rang  $p + 1$ ;

- $\theta = {}^t(\theta_j)_{0 \leq j \leq p}$  un vecteur de nombres réels inconnus;
- $\bullet \varepsilon = {}^t(\varepsilon_i)_{1 \leq i \leq n}$  un vecteur d'erreur non observé tel que  $\mathbb{E}(\varepsilon) = 0$  et cov $(\varepsilon) = \Sigma$ , où  $\Sigma$  est une matrice définie positive inconnue de valeurs propres  $0 < \lambda_1 \leq \cdots \leq \lambda_n$  (inconnues).
- (a) On effectue une régression par moindres carrés ordinaires pour obtenir un estimateur  $\hat{\theta}$ . Montrer que  $\hat{\theta}$  est un estimateur sans biais de  $\theta$  et  $cov(\widehat{\theta}) = ({}^t X X)^{-1} {}^t X \Sigma X ({}^t X X)^{-1}$ .
- (b) Pour une matrice carrée  $A = (a_{ij})_{1 \le i,j \le m}$  où  $m \in \mathbb{N}^*$ , soit la norme matricielle définie par

$$
||A||_2 = \sup_{U \in \mathbf{R}^m, \ U \neq 0} \frac{||AU||_2}{||U||_2} \quad \text{oi} \quad ||Z||_2^2 = {}^t Z Z \quad \text{pour tout } Z \in \mathbf{R}^m.
$$

Montrer que si  $A$  est une matrice symétrique, alors  $||A||_2 = \max(|\text{Values proposes de } A|)$ .

- (c) Montrer que <sup>t</sup>X X est une matrice définie positive et on notera  $0 < \mu_1 \leq \cdots \leq \mu_{p+1}$  ses valeurs propres. Montrer que <sup>t</sup> $V \Sigma V \leq \lambda_n \|V\|_2^2$  pour tout  $V \in \mathbb{R}^n$ , et en déduire que <sup>t</sup> $W$ cov $(\widehat{\theta}) W \leq \lambda_n \|X (t X X)^{-1} W\|_2^2$ pour tout  $W \in \mathbf{R}^{p+1}$ , puis que <sup>t</sup>W cov $(\widehat{\theta}) W \leq \frac{\lambda_n}{\mu_1} ||W||_2^2$ . En déduire une condition suffisante de convergence de  $\widehat{\theta}$  vers  $\theta$  quand  $n \to \infty$ .
- (d) On se place désormais dans le cadre d'hétéroscédasticité suivant: les  $(\varepsilon_i)$  sont indépendantes et var $(\varepsilon_i) = \sigma_i^2$ , avec  $\underline{\sigma}^2 \leq \sigma_i^2 \leq \overline{\sigma}^2$  pour tout  $i = 1, ..., n$  et  $\frac{1}{n} \sum_{i=1}^n \sigma_i^2 \xrightarrow[n \to \infty]{} \sigma^2$  où  $0 \leq \underline{\sigma}^2 \leq \sigma^2 \leq \overline{\sigma}^2$  sont trois réels fixés inconnus. Montrer que  $\widehat{\theta}$   $\underset{n\to+\infty}{\stackrel{\mathcal{P}}{\longrightarrow}}$   $\theta$  si  $\mu_1 \underset{n\to\infty}{\longrightarrow} +\infty$ .
- (e) On considère l'estimateur de la variance par MCO  $\hat{\sigma}^2 = \frac{1}{n-(p+1)} t(Y X\hat{\theta})(Y X\hat{\theta})$ . Montrer que  $\mathbb{E}(\hat{\sigma}^2) =$  $\frac{1}{n-(p+1)} (\text{Tr}(\Sigma) - \text{Tr}(H\Sigma))$  où vous exprimerez  $H = (H_{ij})_{1 \leq i,j \leq n}$  en fonction X. Montrer que pour tout  $i = 1, ..., n, H_{ii} = \sum_{k=1}^{n} H_{ik}^2 \ge 0$ , puis que  $\underline{\sigma}^2(p+1) \le \text{Tr}(H \Sigma) \le \overline{\sigma}^2(p+1)$ . En déduire que  $\mathbb{E}(\widehat{\sigma}^2) \longrightarrow_{n \to \infty} \sigma^2$ .
- (f) Montrer que  $\frac{1}{n-(p+1)} \sum_{i=1}^{n} \varepsilon_i^2 \hat{\sigma}^2 \ge 0$ , et  $\frac{1}{n-(p+1)} \sum_{i=1}^{n} \varepsilon_i^2$  $\overrightarrow{p}$   $\overrightarrow{o}$ <sup>2</sup>. En déduire que  $\widehat{\sigma}^2$   $\overrightarrow{p}$   $\overrightarrow{o}^2$ .
- (g) On va montrer que les tests de Student peuvent être valables dans un tel cadre. On suppose que  $p = 1$ , n pair, et  $X_i^{(1)} = 1, \sigma_i^2 = \overline{\sigma}^2$  pour  $i = 1, ..., n/2, X_i^{(1)} = 0, \sigma_i^2 = \underline{\sigma}^2$  pour  $i = n/2 + 1, ..., n$ , avec  $\underline{\sigma}^2 < \overline{\sigma}^2$ . Donner l'expression exacte de  $\hat{\theta}$ , de cov $(\hat{\theta})$ , de  $\sigma^2$ . Rappeler l'expression matricielle du test de Student  $\hat{T}_1$ relatif à la significativité de  $X^{(1)}$ . En déduire que  $\widehat{T}_1 = \sqrt{n} \frac{\widehat{\theta}_1}{2 \widehat{\epsilon}}$  $\frac{\widehat{\theta}_1}{2 \widehat{\sigma}}$ , puis montrer que  $\widehat{T}_1 \xrightarrow[n \to \infty]{\mathcal{L}} \mathcal{N}(0, 1)$ .
- 2. (Sur 8 points) Exercice de TP utilisant le logiciel R
	- (a) On a tapé les commandes suivantes:

```
n=100; Y=0; i=1:100;
Z1=i; Z2=5*rnorm(n,0)
Z3=runif(n,0,20); Z4=4*cos(2*pi*i/12)
epsilon=2*rnorm(n,0)^2
Y=10-3*Z3+4*sqrt(i+3)+5*epsilon
reg1=lm(Y~Z1+Z2+Z3+Z4)
summary(reg1)
On obtient les résultats:
Coefficients:
          Estimate Std. Error t value Pr(>|t|)
(Intercept) 30.52028 3.52702 8.653 1.24e-13 ***
Z1 0.30467 0.04661 6.537 3.12e-09 ***
Z2 0.13032 0.28060 0.464 0.643
Z3 -2.84563 0.22257 -12.785 < 2e-16 ***
Z4 -0.79840 0.48118 -1.659 0.100
Residual standard error: 13.44 on 95 degrees of freedom
Multiple R-squared: 0.6933, Adjusted R-squared: 0.6804
```
F-statistic:  $53.68$  on 4 and  $95$  DF, p-value:  $< 2.2e-16$ 

```
Questions 1: Quelle est la loi de epsilon? Ecrire Y sous la forme Y = X \theta + \varepsilon avec X dépendant des Z_i et
\mathbb{E}(\varepsilon) = 0. Que pensez-vous des résultats de cette régression? Pouvait-on s'y attendre?
```
(b) On tape ensuite les commandes:

```
library(MASS)
ZZ=as.data.frame(cbind(Z1,Z2,Z3,Z4));
y.lm=lm(Y~.,data=ZZ);
y.bic=stepAIC(y.lm,k=log(n));
Voici les résultats:
Start: AIC=537.54
Y ~ Z1 + Z2 + Z3 + Z4
     Df Sum of Sq RSS AIC
- Z2 1 39.0 17198 533.16
- Z4 1 497.3 17656 535.79
<none> 17159 537.54
- Z1 1 7718.8 24878 570.08
- Z3 1 29524.2 46683 633.02
Step: AIC=533.16
Y ~ Z1 + Z3 + Z4
      Df Sum of Sq RSS AIC
- Z4 1 515.2 17713 531.50
<none> 17198 533.16
- 21 1 7710.1 24908 565.59- Z3 1 31283.9 48482 632.19
Step: AIC=531.5
Y \sim Z1 + Z3Df Sum of Sq RSS AIC
<none> 17713 531.50
- Z1 1 7551.5 25264 562.41
- Z3 1 30880.0 48593 627.82
```
Questions 2: Qu'a-t-on fait avec ces commandes et que peut-on en conclure? Pouvait-on s'y attendre?

summary(y.bic) plot(y.bic)

Voici les résultats et un des graphes obtenus:

Coefficients:

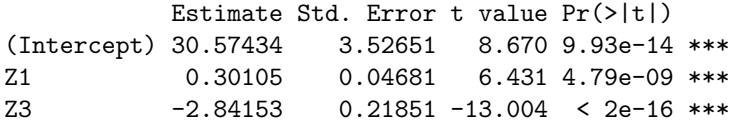

Residual standard error: 13.51 on 97 degrees of freedom Multiple R-squared: 0.6834, Adjusted R-squared: 0.6768 F-statistic: 104.7 on 2 and 97 DF, p-value: < 2.2e-16

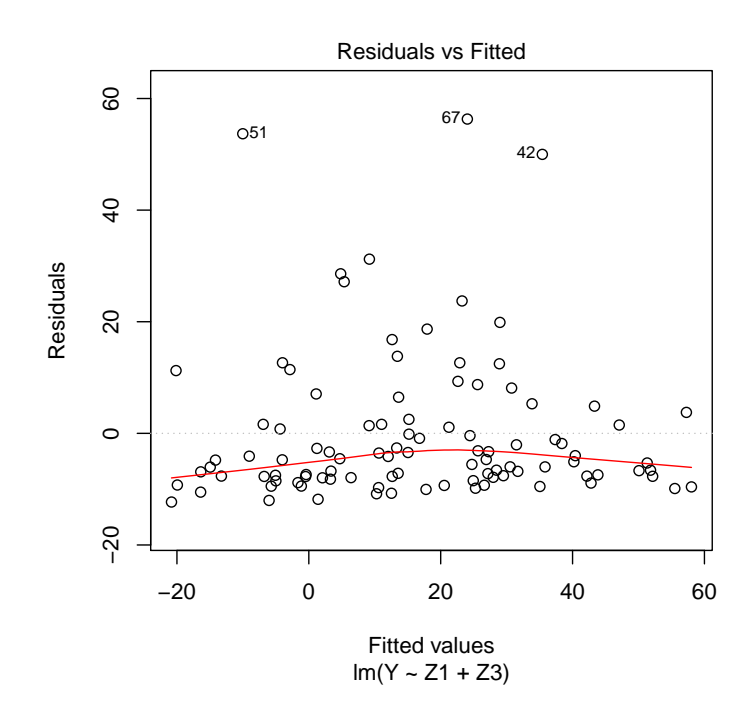

Questions 3: Qu'a-t-on fait avec ces commandes? Que signifie précisément la valeur numérique  $30.57434$  et pouvait-on s'y attendre? Dire également en termes mathématiques ce que sont 0.30105, −2.84153, 0.21851,  $-13.004$  et 4.79e – 09. Au final que pensez-vous des résultats obtenus?

 $(d)$  On a enfin tapé les commandes:

```
Q=matrix(0,50,50)
for (a in c(1:50))
{ for (b in c(1:50))
{ Z1a=Z1^(a/10); Z3b=Z3^(b/10)
reg=lm(Y~Z1a+Z3b)
Q[a,b] = sum(reg$res^2)}}
which(Q == min(Q), arr.int = TRUE)
```
Voici le résultat:

row col [1,] 6 10

 $Questions$   $4:$   $Qu'ab$ -t-on fait avec ces commandes et qu'a-t-on obtenu? Pouvait-on s'attendre au résultat obtenu? Si vous deviez prédire  $Y_i$  pour  $i = 101$ , quelles commandes R utiliseriez vous?